# Package 'squash'

February 20, 2020

<span id="page-0-0"></span>Version 1.0.9

Date 2020-02-19

Title Color-Based Plots for Multivariate Visualization

Author Aron C. Eklund

Maintainer Aron C. Eklund <aroneklund@gmail.com>

Imports graphics, grDevices, methods, stats

# Description

Functions for color-based visualization of multivariate data, i.e. colorgrams or heatmaps. Lowerlevel functions map numeric values to colors, display a matrix as an array of colors, and draw color keys. Higher-level plotting functions generate a bivariate histogram, a dendrogram aligned with a color-coded matrix, a triangular distance matrix, and more.

License Artistic-2.0

URL <https://github.com/aroneklund/squash>

NeedsCompilation no

Repository CRAN

Date/Publication 2020-02-20 07:00:05 UTC

# R topics documented:

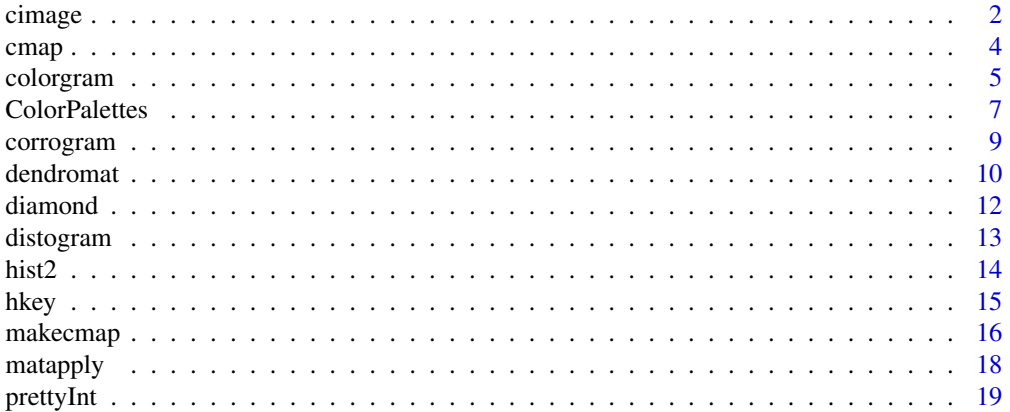

#### 2 cimage control of the state of the state of the state of the state of the state of the state of the state of the state of the state of the state of the state of the state of the state of the state of the state of the sta

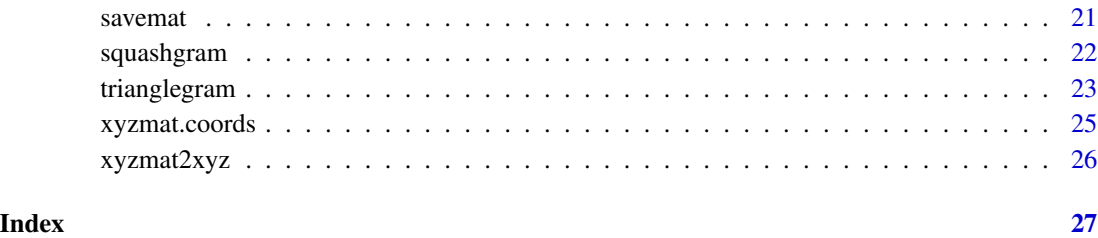

<span id="page-1-1"></span>cimage *Draw a matrix of colored rectangles*

# Description

Draw a matrix of colored rectangles, possibly of varying sizes.

# Usage

```
cimage(x = NULL, y = NULL, zcol = NULL, zsize = 1,xlab = NULL, ylab = NULL, xlabels = NULL, ylabels = NULL,
      border = NA, add = FALSE, axes = TRUE, useRaster = FALSE, \ldots)
```
# Arguments

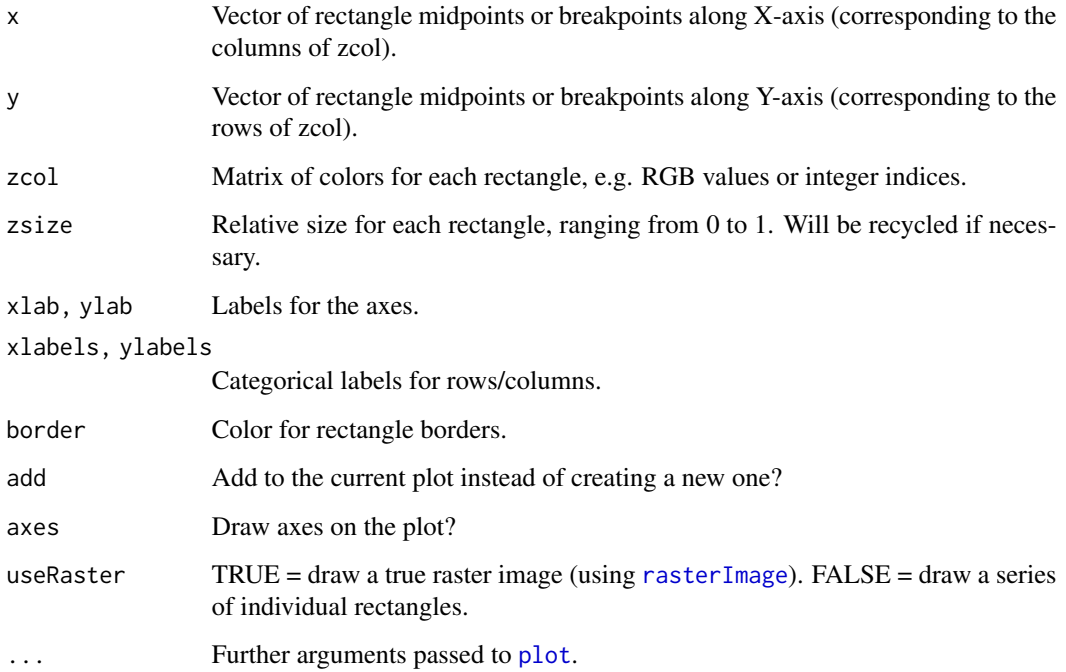

<span id="page-1-0"></span>

#### <span id="page-2-0"></span>cimage 3

#### Details

Data (x, y, and zcol) can be passed to this function in any format recognized by [xyzmat.coords](#page-24-1).

This function is somewhat similar to the function [image](#page-0-0), except that the colors are specified explicitly, and the size of each rectangle can be adjusted.

If xlabels is NULL (the default), standard numeric axes are drawn on the X-axis. If xlabels is TRUE, the rownames of zcol are placed below each column. Otherwise, xlabels is taken as a vector of labels to be placed below each column. Likewise for ylabels and the Y-axis.

Using useRaster=TRUE can reduce the file size for large matrices drawn to vector-based graphics output such as PDFs. However, the output may look strange with smaller matrices on graphics devices that do smoothing by default (such as PDF output viewed in Preview).

#### Value

None.

# Note

Currently, this function will may not behave as expected if the x and/or y values are specified as midpoints and are not evenly spaced.

## See Also

[image](#page-0-0) and [rasterImage](#page-0-0) provide somewhat similar functionality.

This function is called by [colorgram](#page-4-1), which accepts a numeric (rather than color) matrix as input.

The package **pixmap** may be more suitable for plotting images that are not data-driven (e.g. external files).

```
## Visualize nearly all built-in R colors
color.mat \leq matrix(colors()[1:625], nrow = 25)
cimage(zcol = color.mat)
## An example using "zsize"
x \le -y \le -1:10zcolor \le- matrix( rainbow(100)[outer(x, y)], nrow = 10)
zsize \le matrix( runif(100), nrow = 10)
cimage(x, y, zcol = zcolor, zsize = zsize)## Another simple example
red <- green <- 0:255
rg <- outer(red, green, rgb, blue = 1, maxColorValue = 255)
cimage(red, green, zcol = rg)
## The same, but using useRaster (resulting in faster image generation,
## and smaller file size if saved as a PDF)
```

```
cimage(red, green, zcol = rg, useRaster = TRUE)
```

```
## An example with categorical axes
colormixer \leq function(x, y) {
    r \leftarrow (col2rgb(x) + col2rgb(y)) / 2rgb(as.data-frame(t(r)), maxColorValue = 255)}
set.seed(123)
x <- sample(colors(), 15)
y <- sample(colors(), 10)
mix <- outer(x, y, colormixer)
op <- par(mar = c(8, 8, 2, 2), las = 2)
cimage(zcol = mix, xlabels = x, ylabels = y, xlab = NA, ylab = NA)par(op)
## An example with non-uniform midpoints and breakpoints
rg2 \leq rg[seq(1, 255, by = 62), seq(1, 255, by = 62)]cimage(x = (1:5)^2, y = c(3, 5, 6, 9, 10, 11), zcol = rg2,
       zsize = matrix(runif(25, min = 0.5), nrow = 5))
```
<span id="page-3-1"></span>cmap *Apply a color map to numeric data*

# Description

Map numeric (scalars, vectors, matrices) into colors, (optionally) using a specified color map.

#### Usage

 $cmap(x, map, outlier = NULL, ...)$ 

#### Arguments

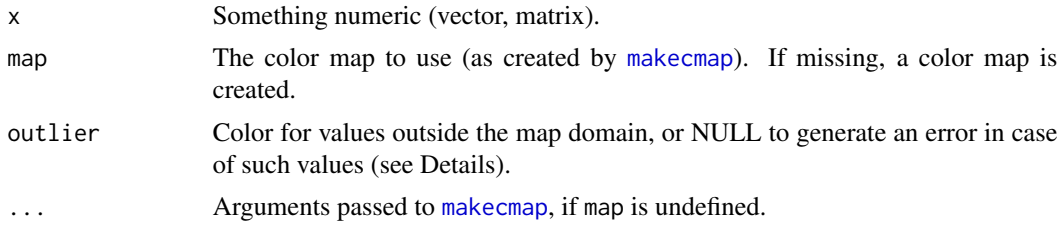

# Details

Values in x outside the domain of map cause either an error (if outlier=NULL) or a warning (otherwise).

#### Value

Something of the same size as x. May be character (RGB) or integer (palettes) depending on the color map used. Dimensions and dimnames are preserved.

<span id="page-3-0"></span>

#### <span id="page-4-0"></span>colorgram 5

# See Also

[makecmap](#page-15-1). Also, [as.raster](#page-0-0) and [level.colors](#page-0-0) have similar functionality.

#### Examples

```
x \leftarrow y \leftarrow 1:50mat1 <- outer(x, y)
 ## several ways of visualizing the matrix mat1:
 plot(col(mat1), row(mat1), col = camp(mat1), pch = 16)cimage(x, y, zcol = cmap(mat1))colorgram(x = x, y = y, z = mat1)## treatment of out-of-domain values
 map <- makecmap(0:100, colFn = greyscale)
 x \le -y \le -10:10mat2 \leftarrow outer(x, y, "*")## Not run:
 ## Values outside the domain of "map" generate an error...
 plot(col(mat2), row(mat2), col = camp(mat2, map), pch = 15, cex = 2)## ... unless we specify "outlier", but this still generates a warning
 plot(col(mat2), row(mat2), col = cmap(mat2, map, outlier = 'red'), pch = 15, cex = 2)
## End(Not run)
```
<span id="page-4-1"></span>colorgram *Draw a colorgram (heatmap) of a matrix*

#### Description

Plot a visual representation of a numeric matrix using colors to indicate values.

#### Usage

```
colorgram(x = NULL, y = NULL, z = NULL, z = 1,
         map, nz = 10, breaks = pretty, symm = FALSE, base = NA, colFn = jet,
         key = hkey, key.args = list(),xlab = NULL, ylab = NULL, zlab = NULL,
         outlier = NULL, ...)
```
#### <span id="page-5-0"></span>Arguments

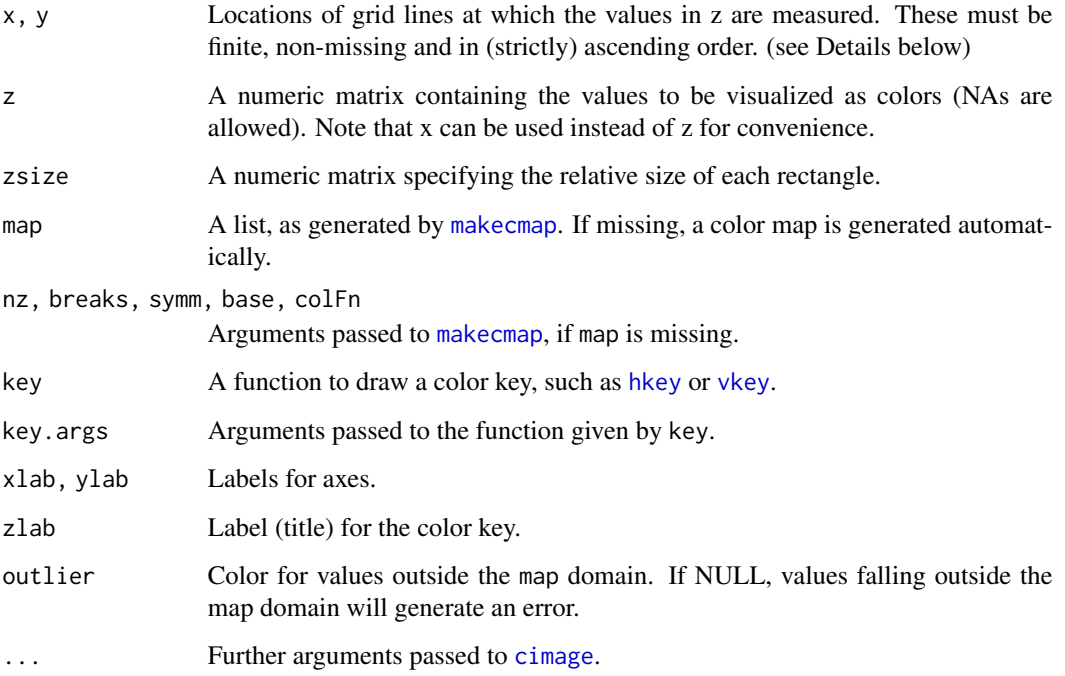

#### Details

This function assigns colors to the elements of a matrix and plots it using [cimage](#page-1-1).

Data can be passed to this function in any format recognized by [xyzmat.coords](#page-24-1).

colorgram is somewhat similar to [image](#page-0-0). However, colorgram adds the following functionality: 1. The value-to-color mapping can be specified (thus allowing unequal bin sizes). 2. A color key can be added, optionally. 3. A color can be specified for missing values. 4. The size of each grid rectangle can be adjusted to convey additional information.

Two color key functions are provided in the squash package: 1) [hkey](#page-14-1) draws a horizontal key, in the lower-left corner by default. 2) [vkey](#page-14-2)) draws a vertical key, in the lower-right corner by default. The latter usually looks better if the right-hand margin is increased. These keys can be controlled somewhat using key.args. However, that title and map cannot be specified in key.args; use the zlab and map arguments instead.

#### Value

Invisibly, map.

#### See Also

If this is not quite what you are looking for, consider [image](#page-0-0), [filled.contour](#page-0-0), or [levelplot](#page-0-0). Also color2D.matplot in the plotrix package.

#### <span id="page-6-0"></span>ColorPalettes 7

#### Examples

```
## median Petal.Length as function of Sepal.Length and Sepal.Width
pl \leq - matapply( iris[,1:3], FUN = median, nx = 20, ny = 15)
## Draw a colorgram with the default horizontal color key
colorgram(pl, main = 'iris')
## ... or with the vertical color key
colorgram(pl, main = 'iris', key = vkey)
## ... add margin space to improve legibility
op <- par(mar = c(5,4,4,4)+0.1)
colorgram(pl, main = 'iris', key = vkey,
  key.argv = list(\skip 1pt 1\text{-} 2\text{-} 2\text{-} par(op)
## Here is the example from the base function "persp"
x <- seq(-10, 10, length= 30)
y \leq -xf <- function(x,y) { r <- sqrt(x^2+y^2); 10 * sin(r)/(r) }
z \le outer(x, y, f)
colorgram(x, y, z)
## ... and with a slight fix to the key:
colorgram(x, y, z, key. args = list(wh = c(1, 4, 14)))## We could also make more space for the key:
op <- par(mar = c(7,4,4,2)+0.1)
colorram(x, y, z, key. args = list(stretch = 3))par(op)
## Here are some alternatives to colorgram
persp(x, y, z, theta = 30, phi = 30, expand = 0.5, col = "lightblue")
image(x, y, z)
contour(x, y, z)
## Use 'xlabels' and 'ylabels' to create categorical axes
colorgram(t(mtcars[,c(2,8:11)]), colFn = heat,
  xlabels = TRUE, ylabels = TRUE,
  xlab = NA, ylab = NA, zlab = 'Value',
  main = 'Motor car specifications', las = 1)
```
ColorPalettes *Bonus color palettes*

## <span id="page-6-1"></span>Description

Generate a vector of contiguous colors of a specified length.

#### Usage

```
rainbow2(n)
jet(n)
heat(n)
coolheat(n)
blueorange(n)
bluered(n)
darkbluered(n)
greyscale(n, start = 0.9, end = 0)
grayscale(n, start = 0.9, end = 0)
```
# Arguments

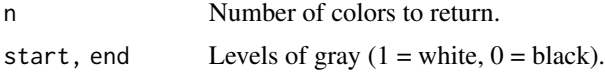

# Details

rainbow2 is a variation of [rainbow](#page-0-0), in which the colors do not cycle completely around. Thus, rainbow2 may be less ambiguous as a color scale.

jet is similar to the Matlab color scheme of the same name and is taken from an example in [colorRamp](#page-0-0).

heat is similar to [heat.colors](#page-0-0), but starts at black rather than red.

coolheat is the diverging version of heat, running from cyan to black to yellow.

blueorange and bluered range from blue to grey to orange (or red), and are intended to be used as diverging color scales.

darkbluered ranges from dark blue to grey to dark red, and is intended to be used as a diverging color scale that emphasizes the magnitude more than the sign.

greyscale or grayscale ranges from off-white to black.

# Value

A vector of RGB colors.

# See Also

Standard R palettes such as [rainbow](#page-0-0).

Custom palettes can be generated with [colorRamp](#page-0-0).

```
## Present the squash palettes along with the built-in R palettes
squash.palettes <- c('rainbow2', 'jet', 'grayscale', 'heat',
                     'coolheat', 'blueorange', 'bluered', 'darkbluered')
R.palettes <- c('rainbow', 'heat.colors', 'terrain.colors', 'topo.colors', 'cm.colors')
```
<span id="page-7-0"></span>

# <span id="page-8-0"></span>corrogram 9

```
plot(0:8, type = 'n', ann = FALSE, axes = FALSE)for (i in 1:5) {
 p <- R.palettes[i]
 hkey(makecmap(c(0, 9), colFn = get(p)),
   title = p, x = 2, y = i - 1}
for (i in 1:8) {
 p <- squash.palettes[i]
 hkey(makecmap(c(0, 9), colFn = get(p)),
   title = p, x = 6, y = i - 1}
text(3, 8, 'R palettes', font = 2)
text(7, 8, 'squash palettes', font = 2)
```
<span id="page-8-1"></span>corrogram *Draw a color-coded triangular matrix of pairwise correlations*

#### Description

This figure is a color-coded, rotated triangular matrix indicating the correlation between every pair of items.

# Usage

corrogram(...)

#### Arguments

... Arguments passed to [distogram](#page-12-1).

#### Details

This is a simple wrapper around [distogram](#page-12-1), with the color scale set by default to use [blueorange](#page-6-1) with a range from  $-1$  to  $+1$ .

# Value

A color map (as generated by [makecmap](#page-15-1)), invisibly.

#### See Also

[distogram](#page-12-1)

# Examples

corrogram(cor(swiss), title = 'Pearson correlation')

<span id="page-9-0"></span>

#### Description

Plot a dendrogram with a colorgram underneath. The colorgram typically indicates characteristics about each element in the dendrogram.

#### Usage

```
dendromat(x, mat,
         labRow = rownames(mat), labCol = colnames(mat),
         height = NA, gap = 0, matlabside = 2, border = NA,
         cex.lab = par('cex.axis'), ...)
```
#### Arguments

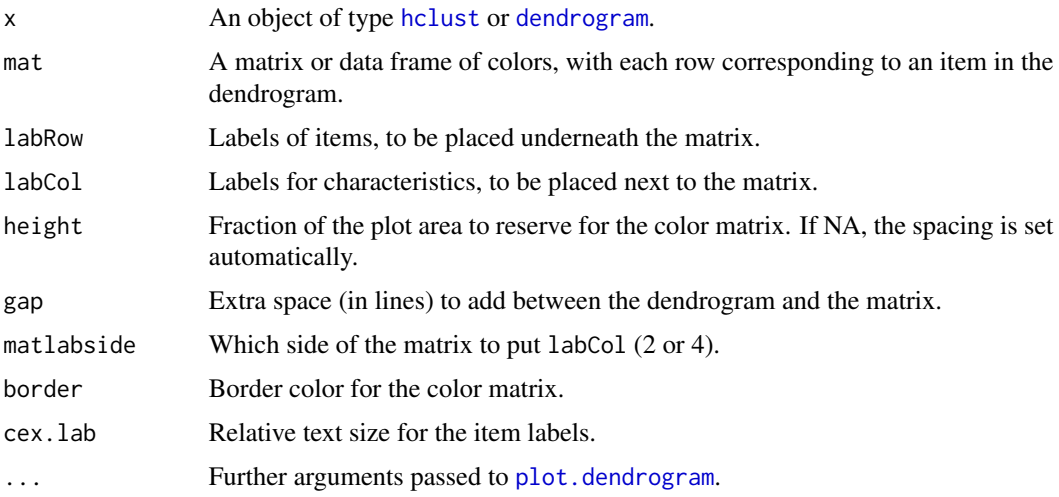

# Details

The order of labRow and the rows of mat should correspond to the input to [hclust](#page-0-0) (or whatever function created x). This function reorders mat and labRow to match the dendrogram, using [order.dendrogram](#page-0-0).

This function combines two plots using [layout](#page-0-0); therefore it is incompatible with other multiple-plot schemes (e.g. par(mfrow)).

If height == NA (the default), the function tries to leave enough room for the item labels at the bottom, and enough room for the color matrix in the middle. The leftover plotting area on the top is used for the dendrogram. The lower margin setting (see [par](#page-0-0)) is ignored.

If labRow is set to NULL, or is equal to NULL because mat lacks rownames, then the item labels are taken from x instead.

#### <span id="page-10-0"></span>dendromat 11

### Value

none.

#### Note

Currently, horizontal dendrograms are not supported.

After dendromat is finished, the user coordinates are set to  $c(0,1,0,1)$ .

#### See Also

[heatmap](#page-0-0)

```
## Motor Trend car road test data
mt.dend <- hclust(dist(mtcars[,1:7]))
mt.mac < -mtcars[, 8:11]## A minimal dendromat
dendromat(mt.dend, mt.mat)
## The same plot, but with a few enhancements
names(mt.mat) <- c('Straight', 'Manual', '# gears', '# carbs')
dendromat(mt.dend, mt.mat, gap = 0.5, border = 'gray', las = 2,
  ylab = 'Euclidean distance',
 main = 'mtcars, clustered by performance')
legend('topright', legend = 0:8, fill = 0:8)
## US state data, with color keys
us.dend <- hclust(dist(scale(state.x77)))
income <- state.x77[, 'Income']
frost <- state.x77[, 'Frost']
murder <- state.x77[, 'Murder']
income.cmap < - makecmap(income, n = 5, colFn = colorRamPalette(c('black', 'green')))frost.cmap \leq makecmap(frost, n = 5, colFn = colorRampPalette(c('black', 'blue')))
murder.cmap <- makecmap(murder, n = 5, colFn = colorRampPalette(c('black', 'red')))
us.mat <- data.frame(Frost = cmap(frost, frost.cmap),
                     Murder = cmap(murder, murder.cmap),
                     Income = cmap(income, income.cmap))
par(max = c(5, 4, 4, 3)+0.1)dendromat(us.dend, us.mat,
  ylab = 'Distance', main = 'US states')
vkey(frost.cmap, 'Frost')
vkey(murder.cmap, 'Murder', y = 0.3)
```
<span id="page-11-0"></span> $vkey(income.cmap, 'Income', y = 0.7)$ 

diamond *Draw diamonds*

# Description

Draw diamonds on the graphics device.

# Usage

diamond(x,  $y = NULL$ , radius, ...)

# Arguments

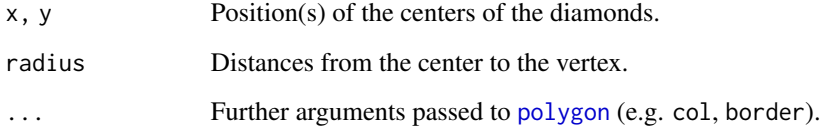

#### Details

x and y can be passed to diamond in any form recognized by [xy.coords](#page-0-0) (e.g. individual vectors, list, data frame, formula).

Only "square" (equilateral) diamonds are implemented here.

# See Also

[rect](#page-0-0)

```
plot(1:10)
diamond(1:10, rep(3, 10), radius = 0.4)
diamond(3, 8, 1, border = 3)diamond(1:10, rep(5, 10), radius = seq(0.1, 1, length = 10), col = 1:10)
```
<span id="page-12-1"></span><span id="page-12-0"></span>

# Description

This function draws a color-coded, rotated triangular matrix indicating the "distance" between every pair of items.

#### Usage

```
distogram(x, map,
 n = 10, base = NA, colFn = heat,
 key = TRUE, title = NA, ...)
```
# Arguments

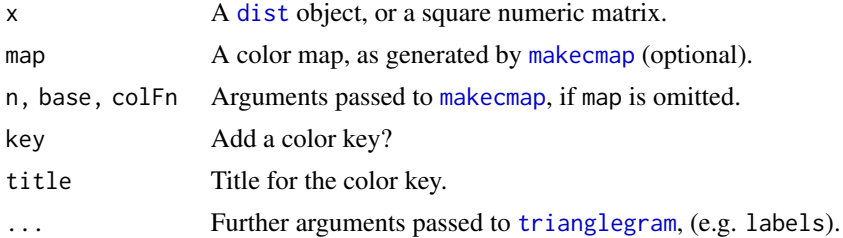

# Details

If the input x is a matrix, the lower triangle is extracted by default (but see the arguments for [trianglegram](#page-22-1)).

# Value

The color map, invisibly.

# See Also

[corrogram](#page-8-1)

```
## Distances between European cities
distogram(eurodist, title = 'Distance (km)')
## Some variations
map <- distogram(eurodist, key = FALSE, colFn = jet, right = TRUE)
vkey(map, title = 'Distance (km)', x = -8)
```
#### <span id="page-13-0"></span>Description

Calculate data for a bivariate histogram and (optionally) plot it as a colorgram.

# Usage

```
hist2(x, y = NULL,nx = 50, ny = nx,
     xlim = NULL, ylim = NULL,
     xbreaks = NULL, ybreaks = NULL,
     plot = TRUE,
     xlab = NULL, ylab = NULL, zlab = "Counts",
     colFn = heat, breaks = prettyInt, ...)
```
# Arguments

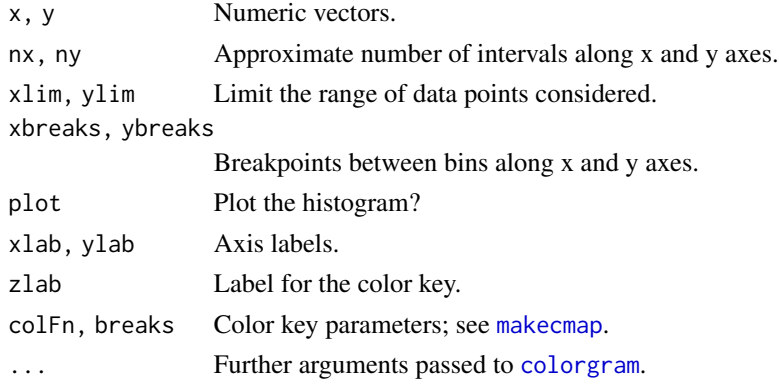

# Details

Data can be passed to hist2 in any form recognized by [xy.coords](#page-0-0) (e.g. individual vectors, list, data frame, formula).

# Value

Invisibly, a list with components:

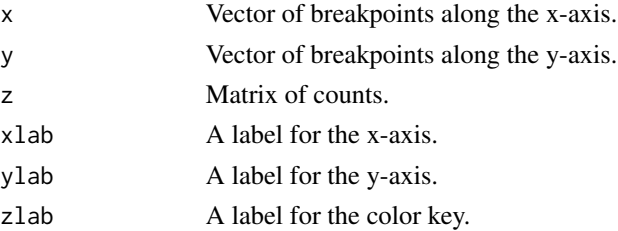

<span id="page-14-0"></span>hkey the state of the state of the state of the state of the state of the state of the state of the state of the state of the state of the state of the state of the state of the state of the state of the state of the state

# See Also

[hist](#page-0-0), for a standard (univariate) histogram.

hist2d in the gplots package for another implementation.

The hexbin package, for a hexagonal implementation.

# Examples

```
set.seed(123)
x <- rnorm(10000)
y <- rnorm(10000) + x
hist2(x, y)
## pseudo-log-scale color breaks:
hist2(x, y, breaks = prettyLog, key.args = list(stretch = 4))
## log-scale color breaks; the old way using 'base'
## (notice box removal to make space for the vertical color key)
hist2(x, y, base = 2, key = vkey, nz = 5, bty = 'l')
```
# <span id="page-14-1"></span>hkey *Add a color key to a plot*

#### <span id="page-14-2"></span>Description

Add a horizontal or vertical color key to a plot

# Usage

```
hkey(map, title = NA, side = 1, stretch = 1.4, x, y, skip, wh)
vkey(map, title = NA, side = 2, stretch = 1.4, x, y, skip, wh)
```
# Arguments

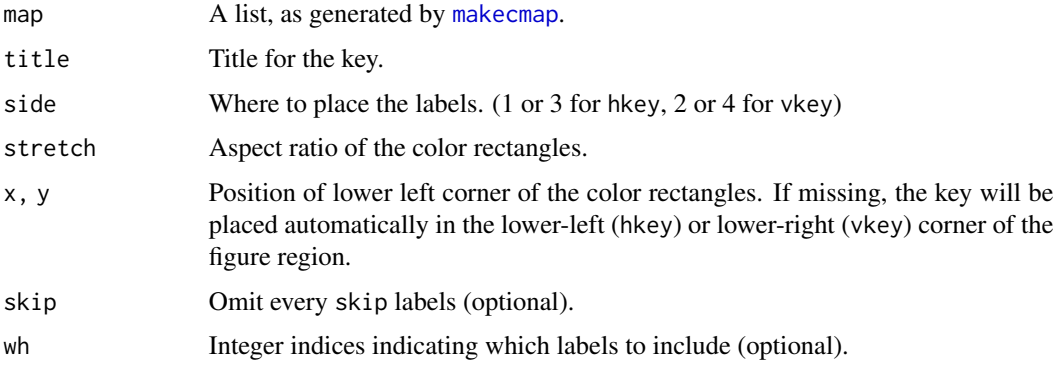

# Details

This functions tries to label as many breakpoints as possible, but if the labels would overlap a subset of labels is chosen automatically. If this doesn't look right, the subset of labels can be specified with either skip or wh.

Clipping is turned off, so the key can be placed anywhere in the figure region, including the margins.

# Examples

```
attach(iris)
map <- makecmap(Petal.Length)
pl.color <- cmap(Petal.Length, map = map)
plot(Sepal.Length, Sepal.Width, col = pl.color, pch = 16)
hkey(map, title = 'Petal length (hkey default)')
hkey(map, title = 'Another hkey', x = 3.8, y = 4.7, stretch = 3)
## looks bad with default margins
vkey(map, title = 'vkey default')
vkey(map, title = 'Small vkey', x = 7.8, y = 4, stretch = 0.3)
```
<span id="page-15-1"></span>

makecmap *Generate a color map from numeric values to colors*

# Description

Generate a color map from numeric values to a contiguous set of colors.

#### Usage

```
makecmap(x, n = 10, breaks = pretty,
  symm = FALSE, base = NA,colFn = jet, col.na = NA,right = FALSE, include.lowest = FALSE, ...)
```
# Arguments

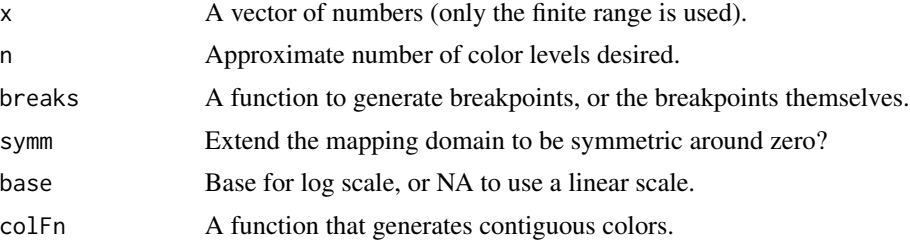

<span id="page-15-0"></span>

#### <span id="page-16-0"></span>makecmap and the state of the state of the state of the state of the state of the state of the state of the state of the state of the state of the state of the state of the state of the state of the state of the state of t

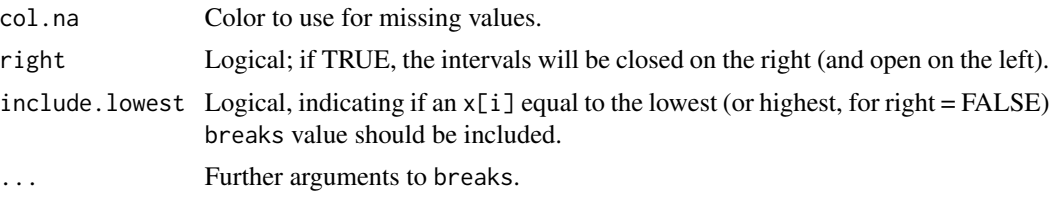

#### Details

The general point of this function is to automatically generate a mapping that can be used in combination with [cmap](#page-3-1) to represent numeric data with colors in a consistent way.

colFn should be a function that returns a vector of colors of specified length, such as [rainbow](#page-0-0), [greyscale](#page-6-1). Custom functions of this type can be generated with [colorRampPalette](#page-0-0).

The breakpoints can be specified explicitly by setting breaks to a vector of numbers, in which case x is ignored. Otherwise, the breakpoints are chosen to be nice, relatively round values (using [pretty](#page-0-0), or another function passed to breaks) covering the finite range of x.

If symm is TRUE, the map domain is extended such that it is symmetric around zero. This can be useful when using divergent color palettes to ensure that the zero point is a neutral color.

If base is specified, the breakpoints are generated using log-transformed data. However, setting breaks = prettyLog might be preferable.

#### Value

A list with the following components:

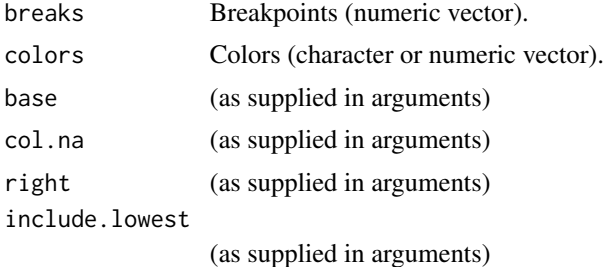

#### See Also

[cmap](#page-3-1) and [colorgram](#page-4-1) use the mappings generated by this function.

[hkey](#page-14-1) plots a color key.

Consider setting breaks = [prettyInt](#page-18-1) or breaks = [prettyLog](#page-18-2)

```
attach(iris)
map1 <- makecmap(Petal.Length)
myColors <- cmap(Petal.Length, map = map1)
plot(Sepal.Length, Sepal.Width, col = myColors, pch = 16)
hkey(map1, title = 'Petal.Length')
```

```
## Compare the 'breaks' element in the following:
x < - rnorm(100) * 1000
str(makecmap(x))
str(makecmap(x, breaks = c(-Inf, -1000, 0, 1000, Inf)))
str(makecmap(x, breaks = prettyLog))
```
matapply *Apply a function over z coordinates, binned by their x, y coordinates*

#### Description

Divide the range of x and y into intervals, thus forming a matrix of bins, and apply an arbitrary function to the z values corresponding to each bin.

# Usage

 $matapply(x, y = NULL, z = NULL, FUN,$  $nx = 50$ ,  $ny = nx$ , xlim = NULL, ylim = NULL, xbreaks = NULL, ybreaks = NULL, right = FALSE, include.lowest = TRUE, ...)

#### Arguments

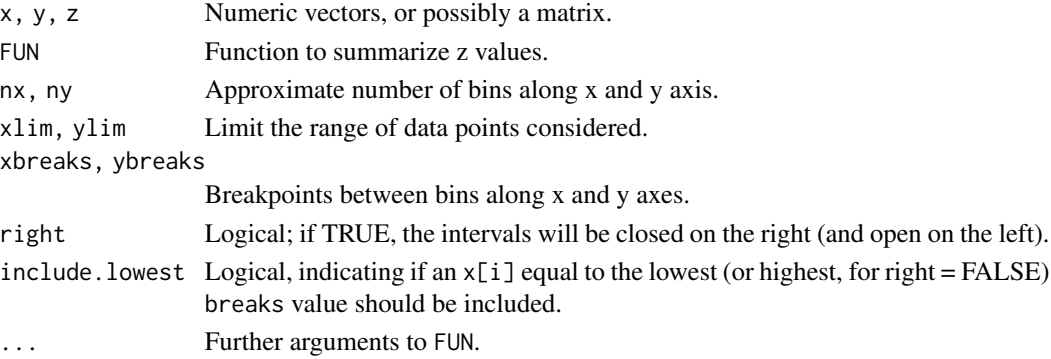

#### Details

x, y and z values can be passed to squash in any form recognized by [xyz.coords](#page-0-0) (e.g. individual vectors, list, data frame, formula).

Alternatively, data that is already in a matrix can be passed in any format recognized by [xyzmat.coords](#page-24-1). FUN should accept a numeric vector and return a single numeric value (e.g. mean, median, min, max, sd).

If xbreaks is not specified, approximately nx breakpoints will be generated automatically to span the data; likewise for ybreaks and ny.

The output can be visualized with [colorgram](#page-4-1), [image](#page-0-0), etc.

<span id="page-17-0"></span>

#### <span id="page-18-0"></span>prettyInt the control of the control of the control of the control of the control of the control of the control of the control of the control of the control of the control of the control of the control of the control of th

# Value

A list with components

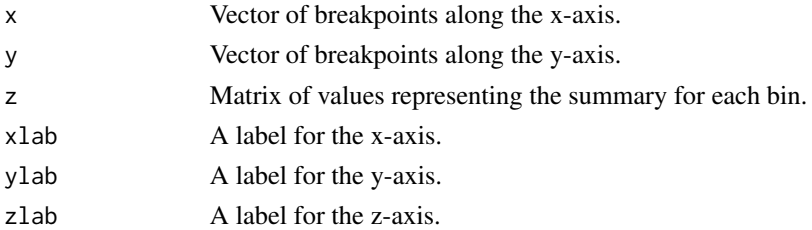

### Note

The defaults of right and include. lowest are opposite the defaults used in [cut](#page-0-0).

# See Also

This function is essentially a souped-up version of [tapply](#page-0-0).

[squashgram](#page-21-1) has similar functionality but with graphical output.

## Examples

```
## earthquake depths as a function of longitude, latitude
attach(quakes)
quakedepth <- matapply(depth ~ long + lat, FUN = mean)
colorgram(quakedepth)
## iris petal length vs. sepal length and width
ipl \leq matapply(iris[,1:3], FUN = median, nx = 20, ny = 15)colorgram(ipl, main = 'iris')
## Example of matrix input; here used to downsample an image
colorgram(volcano, colFn = terrain.colors)
volcano2 <- matapply(volcano, FUN = mean, nx = 20)
colorgram(volcano2, colFn = terrain.colors)
```
<span id="page-18-1"></span>prettyInt *Pretty breakpoints*

#### <span id="page-18-2"></span>Description

Compute a sequence of around n values covering the range of x. These functions are variations of the standard R function [pretty](#page-0-0).

#### Usage

```
prettyInt(x, n = 5, ...)prettyLog(x, n = 5, small = NA, logrange = c(-100, 100))
```
# <span id="page-19-0"></span>Arguments

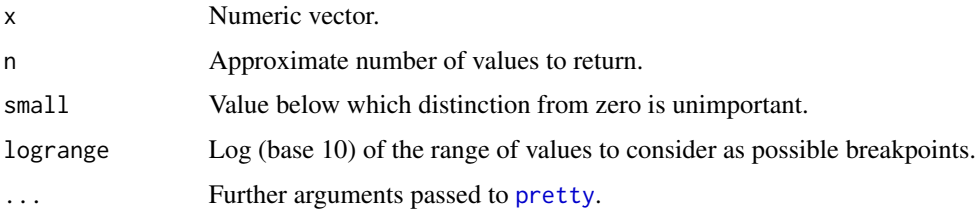

# Details

prettyInt returns integer values, even if this forces the number of values returned to be much lower than the requested number n. However, at least two values will be returned.

prettyLog returns values that are approximately evenly spaced on a log scale, such as (1, 3, 10, 30, ...) or  $(1, 2, 5, 10, 20, 50, ...)$  or  $(1, 10, 100, ...)$ . Negative or zero values in x are accomodated by series such as  $(-100, -10, -1, 0, 1, 10, 100, ...)$ . Setting the parameter small to a non-NA value will ignore x with absolute values below small.

# Value

A numeric vector.

#### See Also

[pretty](#page-0-0)

```
##
x1 < -1:3pretty(x1)
prettyInt(x1)
prettyLog(x1)
##
x2 <- pi ^ (1:8)
range(x2)
pretty(x2)
prettyLog(x2)
prettyLog(x2, n = 10)
##
x3 \leq -c(-x2, x2)pretty(x3)
prettyLog(x3)
prettyLog(x3, small = 100)
```
<span id="page-20-0"></span>

#### Description

Save a matrix as a PNG, TIFF, BMP, JPEG, or PDF image file, such that each pixel corresponds to exactly one element of the matrix.

# Usage

```
savemat(x, filename, map = NULL, outlier = NULL,dev = c('png', 'pdf', 'bmp', 'tiff', 'jpeg'),
      do. dev. off = TRUE, ...)
```
#### Arguments

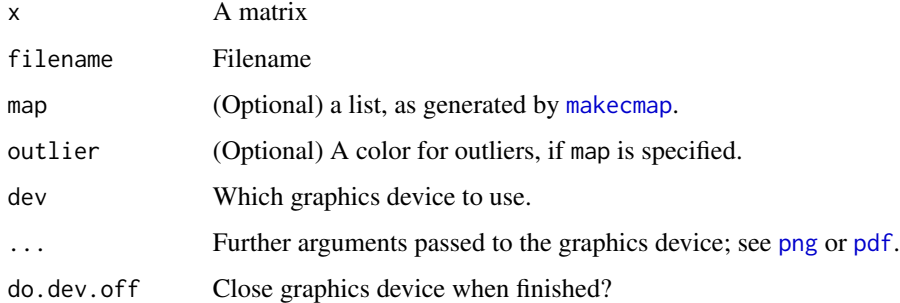

# Details

This function is a relatively simple wrapper around the usual graphics device with the same name as dev. The idea is to provide an easy way of creating an image file from a matrix, without axes, plotting frame, labels, etc.

For all choices of dev except "pdf", the output image dimensions are set to match the matrix size, such that each pixel corresponds to an element of the matrix.

If map is NULL (the default), the matrix is interpreted as a matrix of colors.

If map is specified, it is used to translate the numeric matrix x into a matrix of colors, using [cmap](#page-3-1).

#### Value

None.

#### See Also

[cimage](#page-1-1) for drawing a matrix on the screen.

# Examples

```
## Not run:
 big.color.matrix <- matrix(rep(colors()[1:625], 16), nrow = 100)
 ## save as a PNG
 savemat(big.color.matrix, file = 'test.png')
## End(Not run)
```
<span id="page-21-1"></span>squashgram *Visualize a function of z coordinates, binned by x, y coordinates*

# Description

This is a convenience function combining matapply and colorgram. 3-dimensional data is summarized in 2-dimensional bins and represented as a color matrix. Optionally, the number of observations in each bin is indicated by relative size of the matrix elements.

# Usage

```
squashgram(x, y = NULL, z = NULL, FUN,nx = 50, ny = nx, xlim = NULL, ylim = NULL,
   xbreaks = NULL, ybreaks = NULL,
   xlab = NULL, ylab = NULL, zlab = NULL,
   shrink = 0, ...)
```
# Arguments

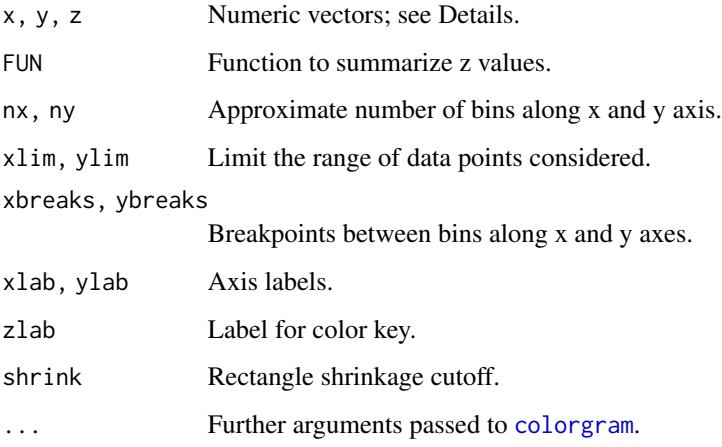

<span id="page-21-0"></span>

# <span id="page-22-0"></span>trianglegram 23

### Details

This function may be useful for visualizing the dependence of a variable (z) on two other variables  $(x$  and  $y)$ .

x, y and z values can be passed to squash in any form recognized by [xyz.coords](#page-0-0) (e.g. individual vectors, list, data frame, formula).

This function calls [matapply](#page-17-1) and plots the result along with a color key.

If non-zero, the shrink parameter reduces the size of rectangles for the bins in which the number of samples is smaller than shrink. This may be useful to reduce the visual impact of less reliable observations.

#### Value

None.

#### See Also

The lower-level functions [matapply](#page-17-1) and [colorgram](#page-4-1).

#### Examples

```
## earthquake depths in Fiji
attach(quakes)
squashgram(depth \sim long + lat, FUN = mean)
## iris measurements
attach(iris)
squashgram(Sepal.Length, Sepal.Width, Petal.Length,
 FUN = median, nx = 20, ny = 15)
## Here indicate sample size by size of rectangles
squashgram(iris[,1:3], FUN = median,
 nx = 20, ny = 15, shrink = 5)
## What is the trend in my noisy 3-dimensional data?
set.seed(123)
x <- rnorm(10000)
y <- rnorm(10000)
z \le rnorm(10000) + cos(x) + abs(y / 4)squashgram(x, y, z, median, colFn = bluered, shrink = 5)
```
<span id="page-22-1"></span>trianglegram *Draw a color-coded triangular matrix*

#### **Description**

This function is called by [distogram](#page-12-1), and probably isn't very useful by itself.

# <span id="page-23-0"></span>Usage

```
trianglegram(x, labels = rownames(x),
   lower = TRUE, diag = FALSE, right = FALSE,
   add = FALSE, xpos = 0, ypos = 0, xlim, ylim, ...
```
# Arguments

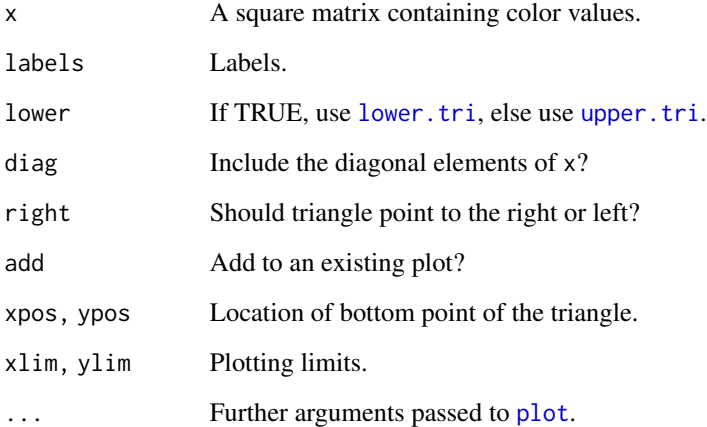

# Details

The input must be a (square) matrix; however, only part of the matrix (the upper or lower triangle) is displayed.

# Value

none.

# See Also

[distogram](#page-12-1), [corrogram](#page-8-1)

```
m \le - matrix(jet(40), nrow = 20, ncol = 20)
trianglegram(m)
## just for fun
trianglegram(m, labels = NA, right = TRUE, add = TRUE, xpos = 1)
```
<span id="page-24-1"></span><span id="page-24-0"></span>

#### **Description**

Extract  $(x, y, z)$  plotting coordinates, where z is a matrix.

#### Usage

```
xyzmat.coords(x = NULL, y = NULL, z = NULL,xlab = NULL, ylab = NULL, zlab = NULL,
   xds = NULL, yds = NULL, zds = NULL)
```
#### Arguments

x, y Numeric vectors. z A matrix xlab, ylab, zlab Labels xds, yds, zds Results from deparse(substitute(x)) (etc.); see below.

#### Details

This function is similar to [xyz.coords](#page-0-0), except that this function accepts a matrix for z.

If x is the same length as  $nrow(z)$ , x will be taken as the points at which the z values were sampled. If x is the length of  $nrow(z) + 1$ , x is taken as the breakpoints between bins. If x is missing, the matrix indices  $(1: nrow(z))$  will be used. Similarly for y and the columns of z.

For convenience, the matrix can supplied as the x argument. Or,  $x$  can be a list with elements including {x, y, z, xlab, ylab, zlab}.

When this function is used inside a higher-level plotting function, the arguments xds, yds, and zds should be set to deparse(substitute(x)) (etc.) so that the function can generate informative default axis labels. For example, see the code for [colorgram](#page-4-1).

#### Value

A list with the following components:

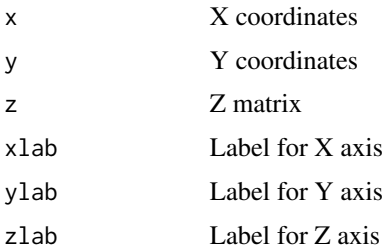

# Examples

```
##
str(volcano)
volcano.xyzmat <- xyzmat.coords(volcano)
str(volcano.xyzmat)
```
xyzmat2xyz *Convert (x, y, zmat) coordinates to (x, y, z) coordinates*

# Description

Convert a matrix of Z coordinates into (x, y, z) triples.

#### Usage

xyzmat2xyz(...)

# Arguments

... Arguments passed to [xyzmat.coords](#page-24-1)

# Details

The input is based on [xyzmat.coords](#page-24-1).

The output is as returned by [xyz.coords](#page-0-0)

# Value

A list; see [xyz.coords](#page-0-0).

```
##
str(volcano)
volcano.xyz <- xyzmat2xyz(volcano)
str(volcano.xyz)
```
<span id="page-25-0"></span>

# <span id="page-26-0"></span>Index

∗Topic aplot diamond, [12](#page-11-0) hkey, [15](#page-14-0) trianglegram, [23](#page-22-0) ∗Topic color cmap, [4](#page-3-0) ColorPalettes, [7](#page-6-0) hkey, [15](#page-14-0) makecmap, [16](#page-15-0) ∗Topic dplot prettyInt, [19](#page-18-0) ∗Topic hplot cimage, [2](#page-1-0) colorgram, [5](#page-4-0) corrogram, [9](#page-8-0) dendromat, [10](#page-9-0) distogram, [13](#page-12-0) hist2, [14](#page-13-0) squashgram, [22](#page-21-0) ∗Topic manip xyzmat.coords, [25](#page-24-0) xyzmat2xyz, [26](#page-25-0) ∗Topic misc matapply, [18](#page-17-0) savemat, [21](#page-20-0)

as.raster, *[5](#page-4-0)*

blueorange, *[9](#page-8-0)* blueorange *(*ColorPalettes*)*, [7](#page-6-0) bluered *(*ColorPalettes*)*, [7](#page-6-0)

cimage, [2,](#page-1-0) *[6](#page-5-0)*, *[21](#page-20-0)* cmap, [4,](#page-3-0) *[17](#page-16-0)*, *[21](#page-20-0)* colorgram, *[3](#page-2-0)*, [5,](#page-4-0) *[14](#page-13-0)*, *[17,](#page-16-0) [18](#page-17-0)*, *[22,](#page-21-0) [23](#page-22-0)*, *[25](#page-24-0)* ColorPalettes, [7](#page-6-0) colorRamp, *[8](#page-7-0)* colorRampPalette, *[17](#page-16-0)* coolheat *(*ColorPalettes*)*, [7](#page-6-0) corrogram, [9,](#page-8-0) *[13](#page-12-0)*, *[24](#page-23-0)*

# cut, *[19](#page-18-0)*

darkbluered *(*ColorPalettes*)*, [7](#page-6-0) dendrogram, *[10](#page-9-0)* dendromat, [10](#page-9-0) diamond, [12](#page-11-0) dist, *[13](#page-12-0)* distogram, *[9](#page-8-0)*, [13,](#page-12-0) *[23,](#page-22-0) [24](#page-23-0)*

filled.contour, *[6](#page-5-0)*

grayscale *(*ColorPalettes*)*, [7](#page-6-0) greyscale, *[17](#page-16-0)* greyscale *(*ColorPalettes*)*, [7](#page-6-0)

hclust, *[10](#page-9-0)* heat *(*ColorPalettes*)*, [7](#page-6-0) heat.colors, *[8](#page-7-0)* heatmap, *[11](#page-10-0)* hist, *[15](#page-14-0)* hist2, [14](#page-13-0) hkey, *[6](#page-5-0)*, [15,](#page-14-0) *[17](#page-16-0)*

image, *[3](#page-2-0)*, *[6](#page-5-0)*, *[18](#page-17-0)*

jet *(*ColorPalettes*)*, [7](#page-6-0)

layout, *[10](#page-9-0)* level.colors, *[5](#page-4-0)* levelplot, *[6](#page-5-0)* lower.tri, *[24](#page-23-0)*

makecmap, *[4](#page-3-0)[–6](#page-5-0)*, *[9](#page-8-0)*, *[13](#page-12-0)[–15](#page-14-0)*, [16,](#page-15-0) *[21](#page-20-0)* matapply, [18,](#page-17-0) *[23](#page-22-0)*

order.dendrogram, *[10](#page-9-0)*

par, *[10](#page-9-0)* pdf, *[21](#page-20-0)* plot, *[2](#page-1-0)*, *[24](#page-23-0)* plot.dendrogram, *[10](#page-9-0)* 28 INDEX

png , *[21](#page-20-0)* polygon , *[12](#page-11-0)* pretty , *[17](#page-16-0)* , *[19](#page-18-0) , [20](#page-19-0)* prettyInt , *[17](#page-16-0)* , [19](#page-18-0) prettyLog , *[17](#page-16-0)* prettyLog *(*prettyInt *)* , [19](#page-18-0) rainbow , *[8](#page-7-0)* , *[17](#page-16-0)* rainbow2 *(*ColorPalettes *)* , [7](#page-6-0) rasterImage , *[2](#page-1-0) , [3](#page-2-0)* rect , *[12](#page-11-0)* savemat, [21](#page-20-0) squashgram , *[19](#page-18-0)* , [22](#page-21-0) tapply , *[19](#page-18-0)* trianglegram , *[13](#page-12-0)* , [23](#page-22-0)

upper.tri , *[24](#page-23-0)*

vkey , *[6](#page-5-0)* vkey *(*hkey *)* , [15](#page-14-0)

xy.coords , *[12](#page-11-0)* , *[14](#page-13-0)* xyz.coords , *[18](#page-17-0)* , *[23](#page-22-0)* , *[25](#page-24-0) , [26](#page-25-0)* xyzmat.coords , *[3](#page-2-0)* , *[6](#page-5-0)* , *[18](#page-17-0)* , [25](#page-24-0) , *[26](#page-25-0)* xyzmat2xyz , [26](#page-25-0)